# 程式設計概論 Programming 101

—list操作

授課老師:邱淑怡 |**ramming 101**<br>|<br>|- ||ist操作<br>|<br>Date: 10/19/2023<br>|- ||

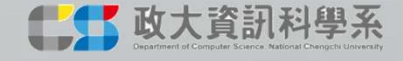

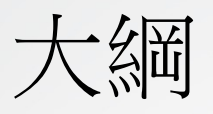

### • list(串列)簡介

- 序列型別(sequence type)
- list的資料型態下提供的function

## list (串列)

- 串列(list)是由一群資料排在一起形成的
	- 串列是由一連串資料所組成,有順序且可改變內容的序列
	- 定義時必須使用中括號,並在內容之間以逗點隔開
- 如何建立串列?
	- list() function可建立串列:list1=list() #建立空串列
	- (or) list1\_new=[] #也是建立空串列
	- list2=list([1,2,3]) #建立包含 1,2,3的串列
	- list3=list(range(5)) #建立包含 0,1,2,3,4的串列
	- list4=list(range(10, -10,-2)) #建立包含 10, 8, 6, 4, 2, 0, -2, -4, -6, -8 的串列
	- list5=list("ABCDE") #建立包含'A','B','C','D','E'的串列

### list 操作

- 串列(list)使用時則是依照內容順序,由 0 開始數,位置即 是索引值(index)
	- $a1=[9, 1, 3, 5.6, "python", -10]$
	- print(a1[0])
	- print(a1[1])
	- print $\left( \text{al}[-1] \right)$
	- $a1[2]=10$
	- del a1[1]
	- $print(a1)$  2023/10/19 4

### list (cont.)

a1 = [12, 43, 56, 87, 9, 132, 456, 879, 1321, 4678, 13445] print(132 in a1) print(678 not in a1) print(a1[4:7]) # a[4] 開始取到 a[7-1] · 或者說 a[4] 開始取 7-4 個 print(a1[3:8:2]) # a[3] 開始取到 a[8-1], 每 2 個取 1 個 print(a1[-1])  $#$  倒數第一個 print(len(a1)) # list 長度 # 如果內容都是數字,可以使用以下的計算 print(min(a1)) print(max(a1)) print(sum(a1)) print(a1[4:11])

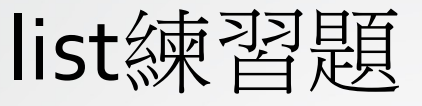

### •  $A=[1,3,6,-13,5,67,-8]$

- <sup>求</sup>list A 最大值和最小值
- 取出list A 中第五個數值
- <sup>在</sup>list A 刪除第三個數值
- <sup>在</sup>list A 第四個數值變成 <sup>100</sup>

### 串列的運算

- 連接運算子: [1,2,3]+["Taipei","Tokyo","Vienna"]<br>• 連接運算子: [1,2,3]+["Taipei","Tokyo","Vienna"]<br>• 重複運算子: 3\*[1,2,3] = [1,2,3]\*3<br>• 比較運算子: >, <, >=, <=, ==, != • 連接運算子: [1,2,3]+["Taipei","Tokyo","Vienna"]<br>• 連接運算子: [1,2,3]+["Taipei","Tokyo","Vienna"]<br>• 重複運算子: 3\*[1,2,3] = [1,2,3]\*3<br>• 比較運算子: >, <, >=, <=, ==, !=<br>• [1,2,3] !=[1,2,3,4] # True |<br>|接運算子: [1,2,3]+["Taipei","Tokyo","Vienna"]<br>|複運算子: 3\*[1,2,3] = [1,2,3]\*3<br>|<br>|蚊運算子: >, <, >=, <=, ==, !=<br>| 1,2,3]!=[1,2,3,4] # True<br>| [1,"Hello", "Python"] == ["Hello","Python",1] #False<br>| ['a','A']< ['a','B'] #True
- 
- 比較運算子: >, <, >=, <=, ==, !=
	-
	- $[1, "Hello", "Python"] == ["Hello", "Python", 1] #False$
	- ['a','A'] < ['a','B'] #True
- 索引運算子([]):索引0表示串列第一個元素,索引-1表示串列最 後一個元素 • 重複運算子: 3\*[1,2,3] = [1,2,3]\*3<br>• 比較運算子: >, <, >=, <=, ==, !=<br>• [1,2,3] !=[1,2,3,4] #True<br>• [1,"Hello","Python"] == ["Hello","Python",1] #False<br>• ['a','A'] < ['a','B'] #True<br>• 索引運算子([]):索引o表示串列第一個元素, 索引-1表<br>後一個元素<br>• 片段運算子: [
- - 記得不包含end的數值(i.e., 也就是只包含end的前一個數值)

## 串列(list)資料型態下提供給該變數的function

```
x1=[0,1,2,3,4,5,3,-3,3.2,3]x1.append(100) #新增一筆資料於list中最後一筆
x1.sort()
x1.count(3)
x1.reverse()
x1.index(1)
x1.insert(0,100)
```
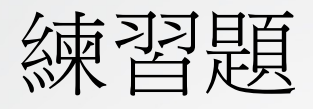

#### • Q1:x2=list(range(1,11))

- x2新增一筆資料在該串列第二個位置中該筆資料為<sup>11111</sup>
- x2中刪除第一筆資料
- 請告訴我11111該數值的位置是第幾筆資料

### 排序function: sort()

- 排序的方式使用自己定義的大小來排序 排序function: sort()<br>非序的方式使用自己定義的大小來排序<br>• a1 = ['Matlab', 'C', 'Ruby', 'Java', 'Python', 'R', 'JavaScript']<br>• b1=sorted(a1)<br>• print(b1)
	-
	- $b1=sorted(a1)$
	- print(b1)
	- c1=sorted(a1, key=len)
	- print(c1)

### 二維串列(two-dimension list)

• 二維表格或矩陣,可用二維串列來存放

• Ex:儲存五個學生國英數成績 Grades=[[96,65,73],[88,76,82],[92,84,89],[82,73,64],[70,83,68]]

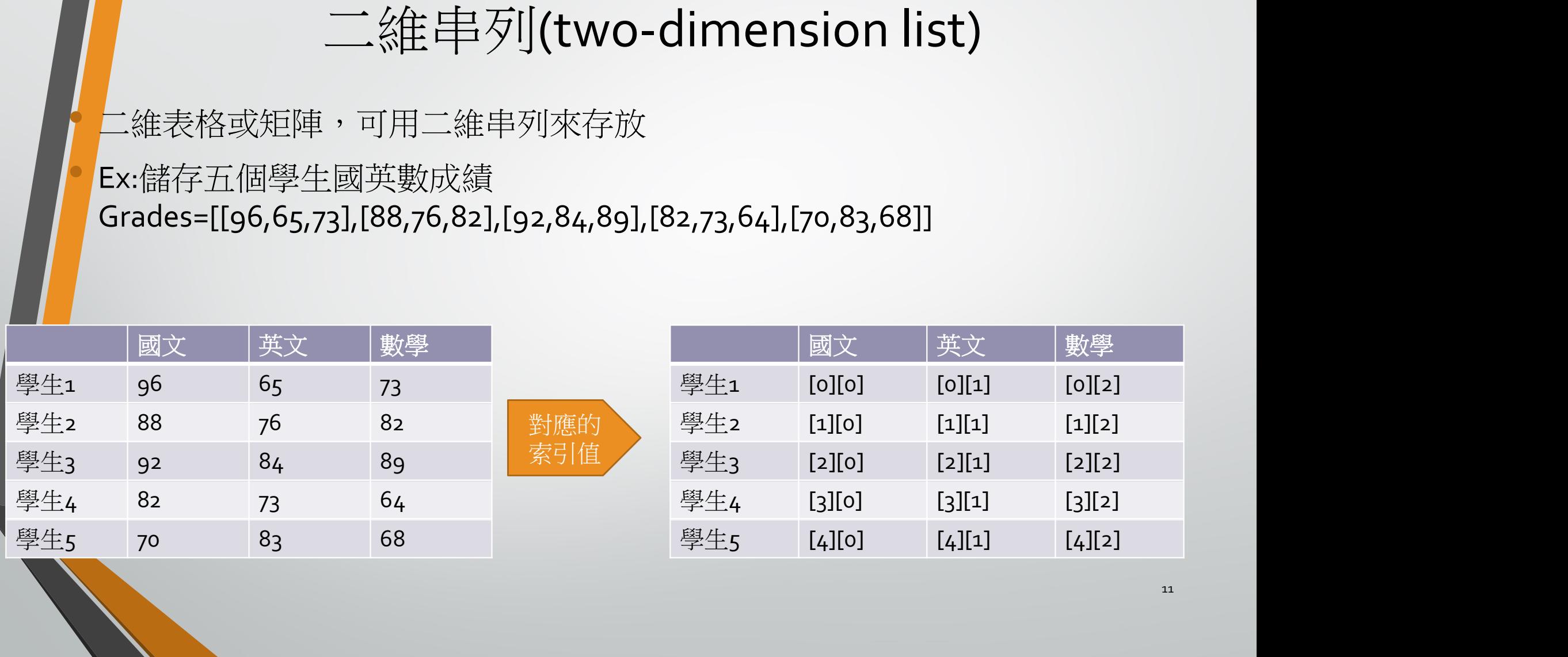

### 如何運用?

#### • Ex:儲存五個學生國英數成績 Grades=[[96,65,73],[88,76,82],[92,84,89],[82,73,64],[70,83,68]]

#取出某個學生的全部成績或某一科成績: Grades[0] Grades[1] Grades[0][0] Grades[1][2]

## 實例說明

#### • 印出每位學生的總分

Grades =[[96,65,73],[88,76,82],[92,84,89],[82,73,64],[70,83,68]] The control of the control of the control of the control of the control of the contribution of the control of the control of the control of the control of the control of the control of the control of the control of the c subtotal=0 for j in range(3): subtotal = subtotal+Grades[i][j] Grades[i].append(subtotal)

for i in range(5): print("學生", i+1, "的總分為", Grades[i][3])

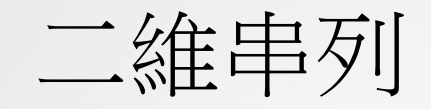

• 二維串列可以用來存數學的矩陣(matrix), 下面有個4\*3的矩陣, 請撰寫一行敘述定義一個名稱為mar1是4\*3的二維串列來存放該

$$
\begin{array}{c|cc}\n & 1 & 2 & 4 \\
\hline\n5 & 7 & 8 \\
12 & 3 & 14 \\
14 & 6 & 9\n\end{array}
$$

mar1=[[1,2,4],[5,7,8],[12,3,14],[14,6,9]]

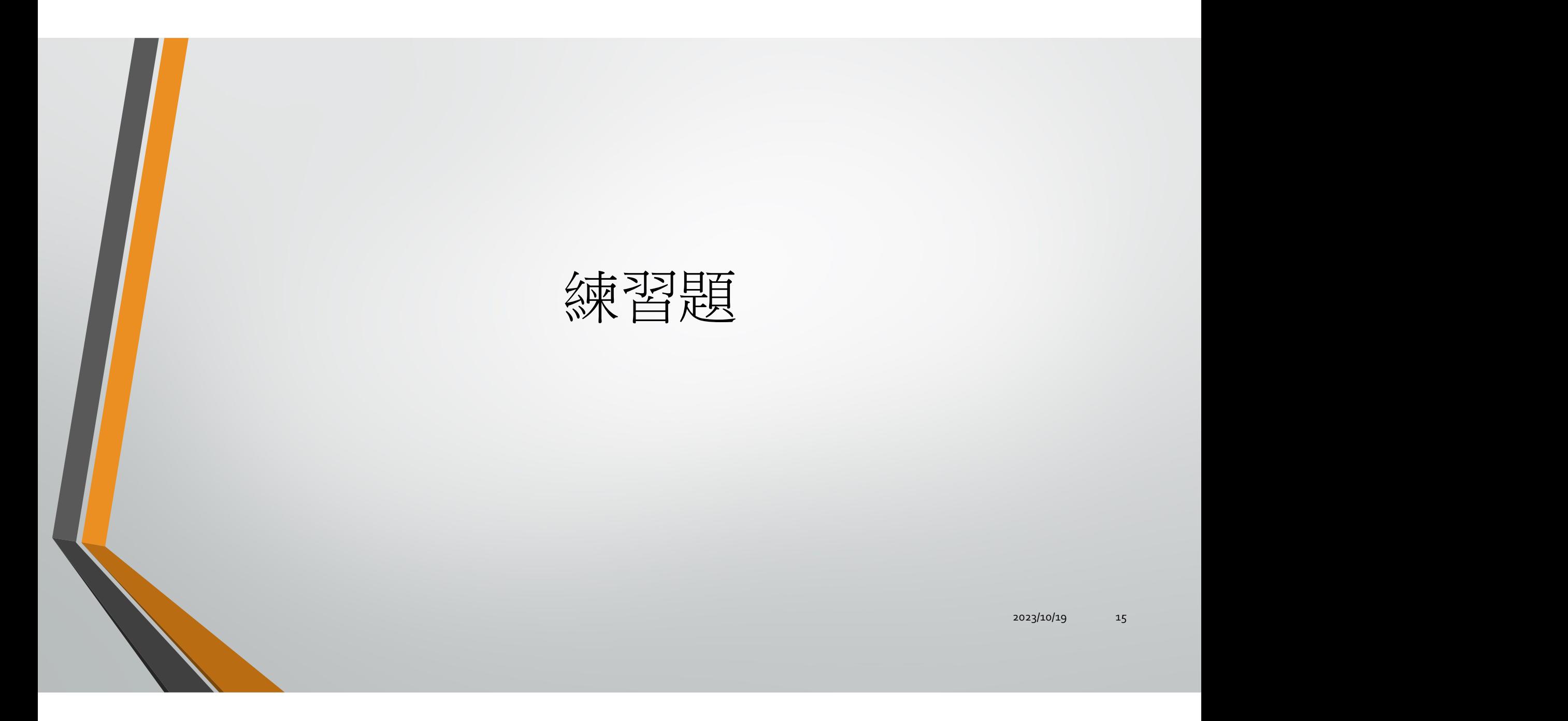

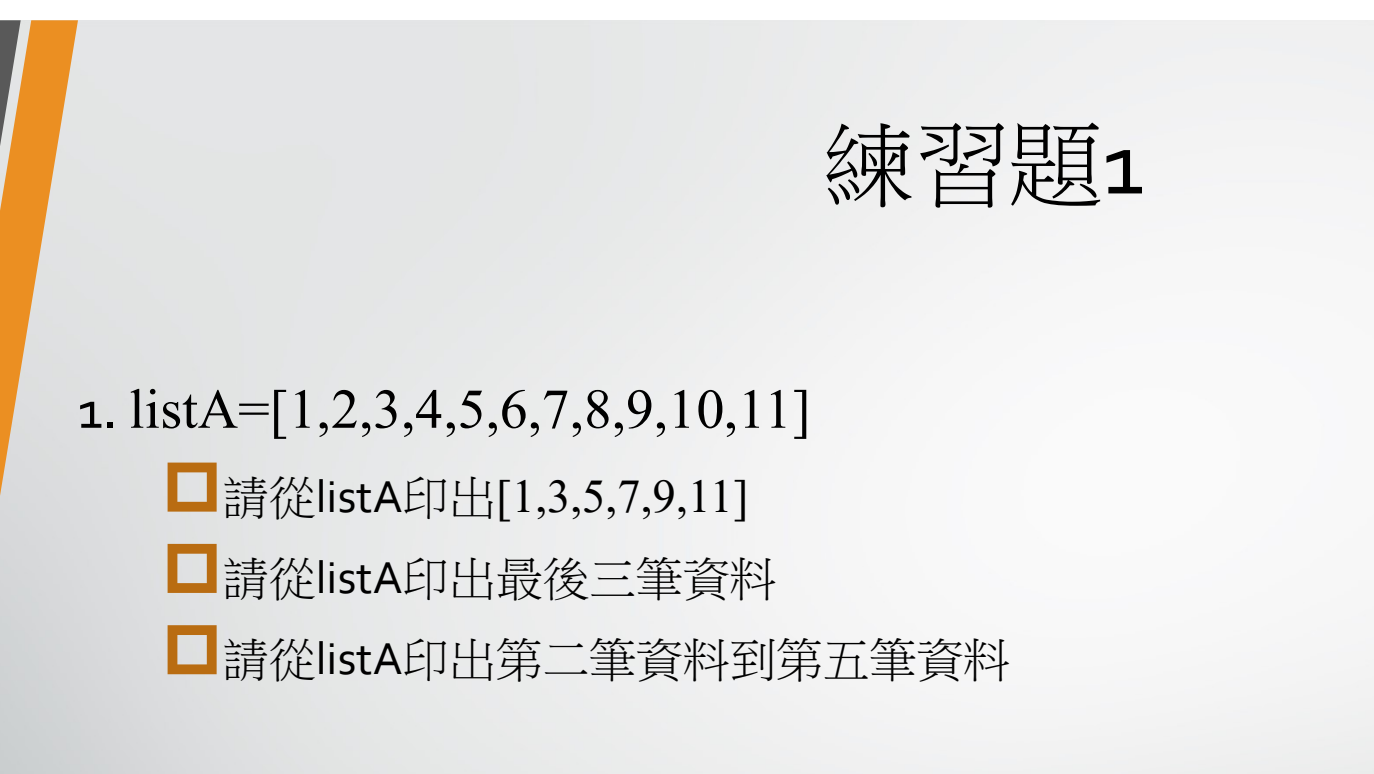

練習題2

- 搜尋串列x= [1,3,-7,4, 9, -5,4] 當中找出是否有負數,若 有請印出它所在的索引值及該數值
- 請印出如下結果
	- Index:2; value:-7
	- Index:5; value:-5

練習題3

#### 請讓使用者輸入一些數值並存於一個串列中,直到使用者輸入 輸入no後才結束輸入(no不存到串列內),最後印出該串列